## Spooky Spinners **Name(s)**

In this activity, you'll try to guess a word hidden in a mystery spinner. Each spinner contains 10 or 11 letters that you can't see, but you can determine the letters by sampling from the spinner and looking at the results.

Some of the letters are more likely to occur than others. These more-likely letters spell out a short "spooky" word.

Your job is to guess the hidden word by sampling from the spinner.

1. Open the TinkerPlots document **Spooky Spinner 1.tp.**

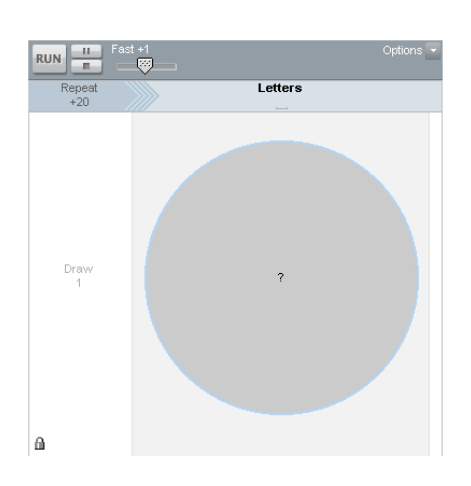

- 2. Click the **RUN** button so that 20 letters are drawn from the spinner and added to your results.
- 3. Analyze the plot of the results.
- 4. If necessary, keep sampling (clicking **RUN**) until you can identify the letters that occur more often. Rearrange these letters to form the hidden word.
- 5. To see whether you have the correct hidden three-letter word, click the Lock icon at the bottom left of the sampler. Enter your guess in the dialog box and click **OK.** If you're correct, you'll unlock the sampler. Then click the arrow at the bottom left of the circle to show the **Device Options** menu and choose **Show Contents.**
- 6. Write your guess to the hidden three-letter word, and record the number of repetitions.

Answer: \_\_\_ \_\_ \_\_ \_\_ \_\_ Number of Repetitions: \_\_\_\_\_

7. Repeat Steps 1–5 for **Spooky Spinner 2.tp** until you guess the hidden four-letter word.

Answer: \_\_\_ \_\_ \_\_ \_\_ \_\_ \_\_ Number of Repetitions: \_\_\_\_\_

8. Repeat Steps 1–5 for **Spooky Spinner 3.tp** until you guess the hidden five-letter word.

Answer: \_\_\_ \_\_ \_\_ \_\_ \_\_ \_\_ Number of Repetitions: \_\_\_\_\_

9. Repeat Steps 1–5 for **Spooky Spinner 4.tp** until you guess the hidden five-letter word.

Answer: \_\_\_ \_\_ \_\_ \_\_ \_\_ \_\_ Number of Repetitions: \_\_\_\_\_

10. Repeat Steps 1–5 for **Spooky Spinner 5.tp** until you guess the hidden six-letter word.

Answer:  $\frac{1}{\sqrt{1-\frac{1}{2}}}\frac{1}{\sqrt{1-\frac{1}{2}}}\frac{1}{\sqrt{1-\frac{1}{2}}}\frac{1}{\sqrt{1-\frac{1}{2}}}\frac{1}{\sqrt{1-\frac{1}{2}}}\frac{1}{\sqrt{1-\frac{1}{2}}}\frac{1}{\sqrt{1-\frac{1}{2}}}\frac{1}{\sqrt{1-\frac{1}{2}}}\frac{1}{\sqrt{1-\frac{1}{2}}}\frac{1}{\sqrt{1-\frac{1}{2}}}\frac{1}{\sqrt{1-\frac{1}{2}}}\frac{1}{\sqrt{1-\frac{1}{2}}}\frac{1}{\sqrt{1-\frac{1}{2}}}\frac{1$